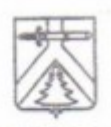

## УПРАВЛЕНИЕ ОБРАЗОВАНИЯ АДМИНИСТРАЦИИ КУРАГИНСКОГО РАЙСТА

## **ПРИКАЗ**

пгт. Курагино

09.10.2018

No 505/1

Ципушникова

**10 KADPAM** КАТЕГОРИИ Парукнова

Об утверждении персонального состава территориальной психолого-медико-педагогической комиссии МКУ «ЦППМ И СП «ДОВЕРИЕ»

На основании Федерального закона от 29 декабря 2012 № 273-ФЗ «Об образовании в Российской Федерации», в соответствии с приказом Министерства образования и науки Российской Федерации от 20 сентября № 1082 «Об утверждении Положения о психолого-медико-2013 педагогической комиссии», приказом Министерства образования и науки Красноярского края от 16.12.2014 № 50-04/1 «Об утверждении порядка и состава центральной психолого-медико-педагогической комиссии (ЦПМПК) Красноярского края», приказа управления образования администрации района от 09.10.2018 г. № 502 «Об утверждении Порядка работы территориальной ПМПК, внесение изменений в Положение «О психолого-медикопедагогической комиссии», в целях оказания психолого-педагогической, медицинской и социальной помощи детям, проживающим на территории Курагинского района, испытывающим трудности в освоении основных общеобразовательных программ, развитии и социальной адаптации», **ПРИКАЗЫВАЮ:** 

1. Для проведения комплексного психолого-медико-педагогического обследования детей, в целях своевременного выявления особенностей в физическом и (или) психическом развитии и отклонений в поведении, подготовке по результатам обследования рекомендаций по оказанию им психолого-медико-педагогической помощи и организации их обучения и воспитания, а также подтверждения, уточнения или изменения ранее данных рекомендаций, утвердить персональный состав территориальной психологомедико-педагогической комиссии Курагинского района согласно приложения.

2. Осуществлять деятельность территориальной психолого-медикопедагогической комиссии на постоянной основе.

специалистов: (офтальмолога, 3. Предусмотреть работу V3KHX оториноларинголога, ортопеда, тифлопедагога, сурдопедагога по договорам возмездного оказания услуг).

4. Контроль исполнения приказа оставляю за собой.

Руководитель управления образования

Приложение к приказу<br>управления объязования<br>от 09.10.2018 № 505/1

Персональный состав территориальной психолого-медико-<br>педагогической комиссии Курагинского района

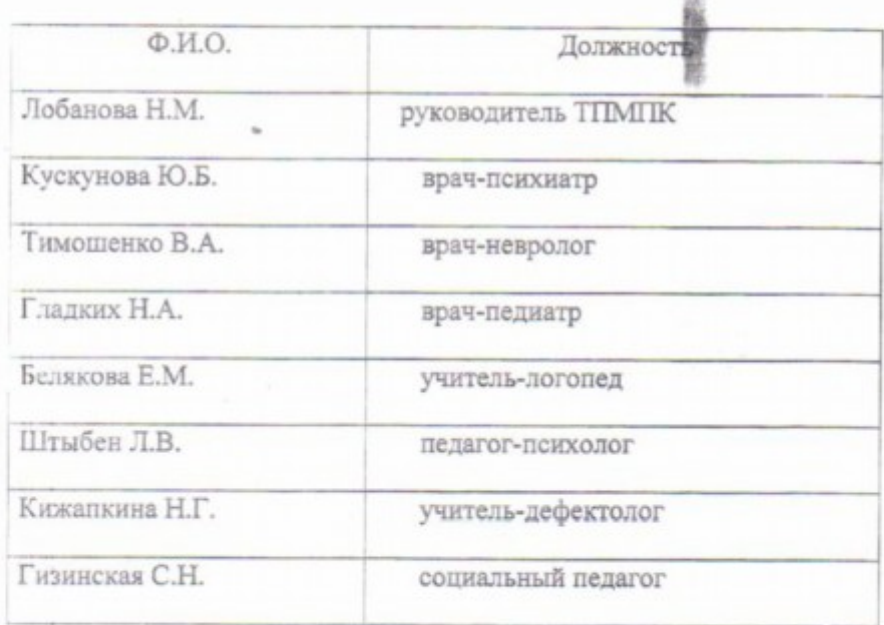

 $\lambda$ 

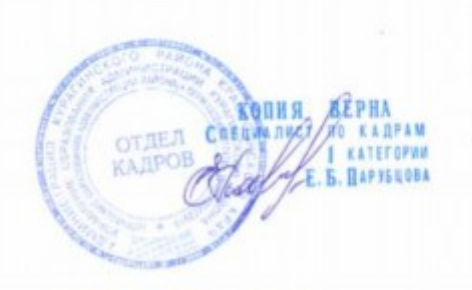